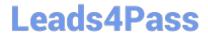

# 1Y0-440<sup>Q&As</sup>

Architecting a Citrix Networking Solution

### Pass Citrix 1Y0-440 Exam with 100% Guarantee

Free Download Real Questions & Answers PDF and VCE file from:

https://www.leads4pass.com/1y0-440.html

100% Passing Guarantee 100% Money Back Assurance

Following Questions and Answers are all new published by Citrix
Official Exam Center

- Instant Download After Purchase
- 100% Money Back Guarantee
- 365 Days Free Update
- 800,000+ Satisfied Customers

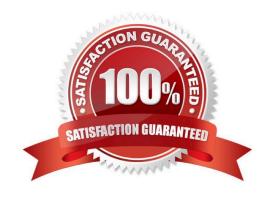

## Leads4Pass

### https://www.leads4pass.com/1y0-440.html

2024 Latest leads4pass 1Y0-440 PDF and VCE dumps Download

#### **QUESTION 1**

Which session parameter does the default authorization setting control when authentication, authorization, and auditing profiles are configured?

- A. Determines the default logging level
- B. Determines whether the NetScaler appliance will allow or deny access to content for which there is no specific authorization policy
- C. Determines the default period after which the user is automatically disconnected and must authenticate again to access the intranet
- D. Determines whether the NetScaler appliance will log users onto all web applications automatically after they authenticate or will pass users to the web application logon page to authenticate for each application.
- E. Controls are amount of time the users can be idle before they are automatically disconnected.

| Correct | Answer: | B |
|---------|---------|---|
|         |         |   |

#### **QUESTION 2**

Scenario: A Citrix Architect needs to design a NetScaler deployment in Microsoft Azure. An Active-Passive NetScaler VPX pair will provide load balancing for three distinct web applications. The architect has identified the following requirements:

1.

Minimize deployment costs where possible.

2.

Provide dedicated bandwidth for each web application.

3.

Provide a different public IP address for each web application.

For this deployment, the architect should configure each NetScaler VPX machine to have \_\_\_\_\_ network interface(s) and configure IP address by using \_\_\_\_\_. (Choose the correct option to complete the sentence).

- A. 4; Port Address Translation
- B. 1; Network Address Translation
- C. 1; Port Address Translation
- D. 2; Network Address Translation
- E. 4; Network Address Translation
- F. 2; Port Address Translation

https://www.leads4pass.com/1y0-440.html 2024 Latest leads4pass 1Y0-440 PDF and VCE dumps Download

Correct Answer: C

#### **QUESTION 3**

A Citrix Architect needs to configure advanced features of NetScaler by using StyleBooks as a resource in the Heat service.

What is the correct sequence of tasks to be completed for configuring NetScaler using the Heat stack?

A. 1. Install NetScaler Bundle for OpenStack

2.

Deploy the Heat stack

3.

Register OpenStack with NMAS

4.

Add NetScaler instances (Optional)

5.

Prepare the HOT by using the NetScaler heat resources and NetScaler Network Resource

6.

Create service packages (Add OpenStack tenants)

B. 1. Install NetScaler Bundle for OpenStack

2.

Register OpenStack with NMAS

3.

Add NetScaler instances (Optional)

4.

Create service packages (Add OpenStack tenants)

5.

Prepare the HOT by using the NetScaler heat resources and NetScaler Network Resource

6.

Deploy the Heat stack

C. 1. Install NetScaler Bundle for OpenStack

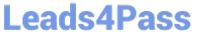

| 2.                                                                                                    |
|----------------------------------------------------------------------------------------------------|
| Add NetScaler instances (Optional)                                                                                                    |
| 3.                                                                                                    |
| Create service packages (Add OpenStack tenants)                                                                                                    |
| 4.                                                                                                    |
| Prepare the HOT by using the NetScaler heat resources and NetScaler Network Resource                                                                                   |
| 5.                                                                                                    |
| Register OpenStack with NMAS                                                                                                    |
| 6.                                                                                                    |
| Deploy the Heat stack                                                                                                    |
| D. 1. Install NetScaler Bundle for OpenStack                                                                                                    |
| 2.                                                                                                    |
| Prepare the HOT by using the NetScaler heat resources and NetScaler Network Resource                                                                                   |
| 3.                                                                                                    |
| Register OpenStack with NMAS                                                                                                    |
| 4.                                                                                                    |
| Deploy the Heat stack                                                                                                    |
| 5.                                                                                                    |
| Add NetScaler instances (Optional)                                                                                                    |
| 6.                                                                                                    |
| Create service packages (Add OpenStack tenants)                                                                                                    |
| Correct Answer: D                                                                                                    |
| Reference: https://docs.citrix.com/en-us/netscaler-mas/12/integrating-netscaler-mas-with-openstackplatform/integrating_netscaler_mas_with_openstack_heat_services.html |
|                                                                                                    |

### **QUESTION 4**

Scenario: Based on a discussion between a Citrix Architect and team of Workspacelab has been created across three (3) sites.

They captured the following requirements during the design discussion held for NetScaler design projects:

1.

## Leads4Pass

### https://www.leads4pass.com/1y0-440.html

2024 Latest leads4pass 1Y0-440 PDF and VCE dumps Download

All three (3) Workspacelab sites (DC, NDR, and DR) will have similar NetScaler configuration and design.

2.

Both external and internal NetScaler MPX appliances will have Global Server Load balancing (GSLB) configured and deployed in Active/Passive mode.

3.

GSLB should resolve both A and AAA DNS queries.

4.

In the GSLB deployment, the NDR site will act as backup for the DC site. whereas the DR site will act as backup for the NDR site.

5.

When the external NetScaler replies to DNS traffic coming in through Cisco Firepower IPS, the replies should be sent back through the same path.

6.

On the internal NetScaler, both front-end VIP and back-end SNIP will be part of the same subnet.

7.

USIP is configured on the DMZ NetScaler appliances.

8.

The external NetScaler will act default gateway for back-end servers.

9.

All three (3) sites (DC, NDR, and DR) will have two (2) links to the Internet from different service providers configured in Active/Standby mode.

Which design decision must the architect make to meet the design requirements above?

A. Interface 0/1 must be used for DNS traffic.

- B. The SNIP of the external NetScaler must be configured as default gateway on the back-end servers.
- C. ADNS service must be used with IPv6 address.
- D. Policy-Based Route with next hop as CISCO IPS must be configured on the external NetScaler.

Correct Answer: C

#### **QUESTION 5**

Which step does a Citrix Architect need to ensure during the Define phase when following the Citrix Methodology?

A. Testing steps were integrated.

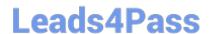

https://www.leads4pass.com/1y0-440.html 2024 Latest leads4pass 1Y0-440 PDF and VCE dumps Download

- B. The project manager agrees with road map timelines.
- C. A phased roll out was completed.
- D. Existing networking infrastructure is ready.
- E. The redundancy deployment decision was made.

Correct Answer: E

Reference: https://www.slideshare.net/davidmcg/designing-your-xenapp-75-environment

1Y0-440 PDF Dumps

1Y0-440 Practice Test

1Y0-440 Braindumps